**Avances**

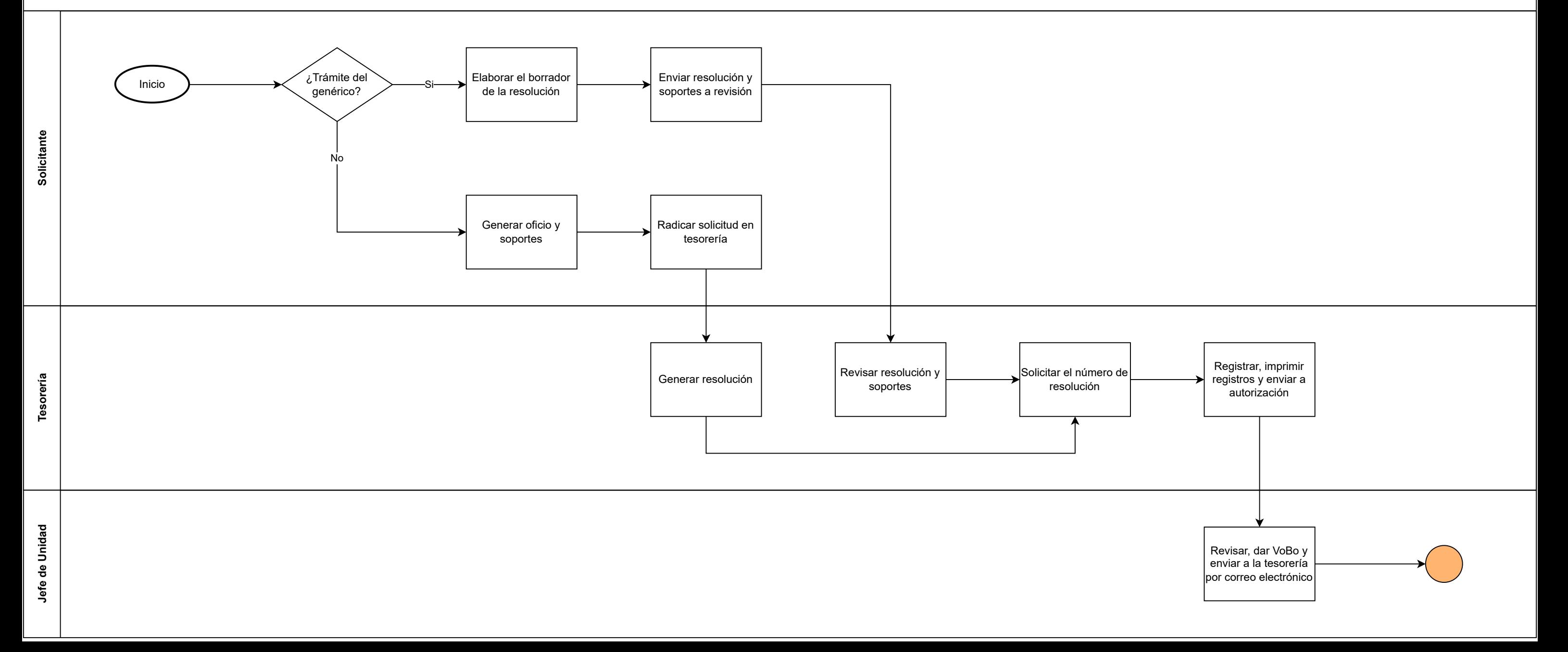